# **lutes Documentation**

Release 1.0.0a1

Greizgh

April 06, 2015

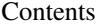

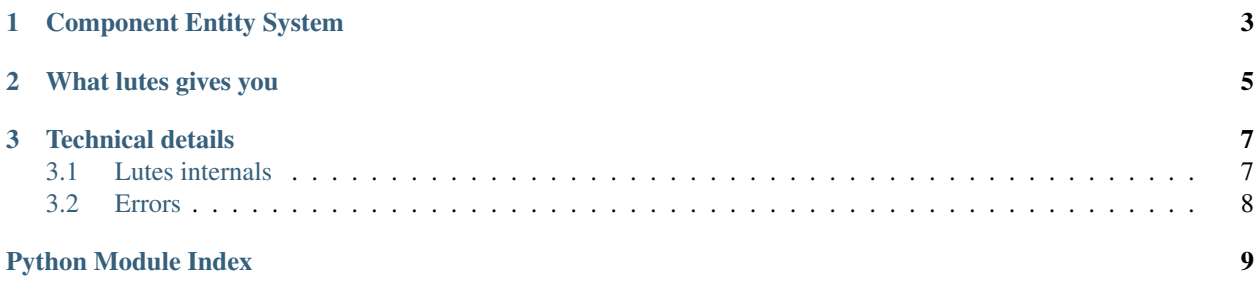

Pronounced as the ancient French city "Lutèce", Lutes is a micro component entity system engine.

### **Component Entity System**

<span id="page-6-0"></span>Component entity system architecture is often used in game development.

It allows great flexibility by using composition over inheritence. It is based on three core elements:

Entity An entity is a mere ID that represent an object in our world

Component A component is a structure holding the object data for an aspect of the world. Several components can be associated to an entity.

System A system contain the logic for an aspect of the world

Lutes adds a fourth element: the manager. The manager is the glue that ties components, entities and systems together.

You can learn more on component entity system architecture on [this wiki.](http://entity-systems.wikidot.com/)

# **What lutes gives you**

<span id="page-8-0"></span>In its current state, lutes gives you a simplistic structure with basic elements you can inherit from. Lutes is an experiment but should be functionnal: please see how green are the badges below.

### **Technical details**

#### <span id="page-10-2"></span><span id="page-10-1"></span><span id="page-10-0"></span>**3.1 Lutes internals**

#### **3.1.1 Manager**

#### class lutes.**Manager**

Manager handles entities and their components.

#### **add\_component**(*entity*, *component*) Add a component to an entity

- **add\_system**(*system*) Add system to the world
- **create\_entity**() Create an entity in the world and return its identifier.

#### Return type entity

**dispatch\_event**(*event*, *data*) Dispatch an event to all subscribers

#### Parameters

- event event name as string
- data data that will be passed to subscribers
- **get\_component**(*entity*, *component*)

Get an entity's component by its type Returns None if no component of given type was found

#### Return type component or None

**has\_component**(*entity*, *component*) Check that given entity has component

#### **init**()

Initialize systems

**remove\_component**(*entity*, *component*) Remove a component from an entity

**remove\_entity**(*entity*) Remove an entity from the world

**remove\_system**(*system*) Remove a system from the world <span id="page-11-1"></span>**subscribe**(*event*, *callback*) Subscribe a callback to an event

#### Parameters

• event – event name as string

• callback – callable

**update**(*delta*) Update every system

Parameters delta – time elpased since last update

#### **3.1.2 System**

class lutes.**System**(*priority=99*) A system handles a set of components. It is responsible for updating them.

**entities** = None Entities handled by the system

#### **handled\_components** = None

Components the system needs to update entites

**init**()

Initialize the system

**priority** = None System priority, lower is updated first

**update**(*delta*) Update entities

Parameters delta – time elapsed since last update

#### **3.1.3 Component**

class lutes.**Component**(*entity=None*) A component is a data bag attached to an entity

> **entity** = None Entity the component relates to

### <span id="page-11-0"></span>**3.2 Errors**

exception lutes.errors.**InvalidEntityError**(*entity*) Exception raised when trying to process an invalid entity

exception lutes.errors.**LutesError** Root lutes exception, use it to catch lutes related exceptions

Python Module Index

<span id="page-12-0"></span> $\mathbf{I}$ lutes.errors, 8

# A

add\_component() (lutes.Manager method), [7](#page-10-2) add\_system() (lutes.Manager method), [7](#page-10-2)

### C

Component (class in lutes), [8](#page-11-1) create\_entity() (lutes.Manager method), [7](#page-10-2)

## D

dispatch\_event() (lutes.Manager method), [7](#page-10-2)

### E

entities (lutes.System attribute), [8](#page-11-1) entity (lutes.Component attribute), [8](#page-11-1)

## G

get\_component() (lutes.Manager method), [7](#page-10-2)

### H

handled\_components (lutes.System attribute), [8](#page-11-1) has\_component() (lutes.Manager method), [7](#page-10-2)

### I

init() (lutes.Manager method), [7](#page-10-2) init() (lutes.System method), [8](#page-11-1) InvalidEntityError, [8](#page-11-1)

### L

lutes.errors (module), [8](#page-11-1) LutesError, [8](#page-11-1)

### M

Manager (class in lutes), [7](#page-10-2)

### P

priority (lutes.System attribute), [8](#page-11-1)

## R

remove\_component() (lutes.Manager method), [7](#page-10-2)

remove entity() (lutes.Manager method), [7](#page-10-2) remove\_system() (lutes.Manager method), [7](#page-10-2)

#### S

subscribe() (lutes.Manager method), [8](#page-11-1) System (class in lutes), [8](#page-11-1)

### $\cup$

update() (lutes.Manager method), [8](#page-11-1) update() (lutes.System method), [8](#page-11-1)